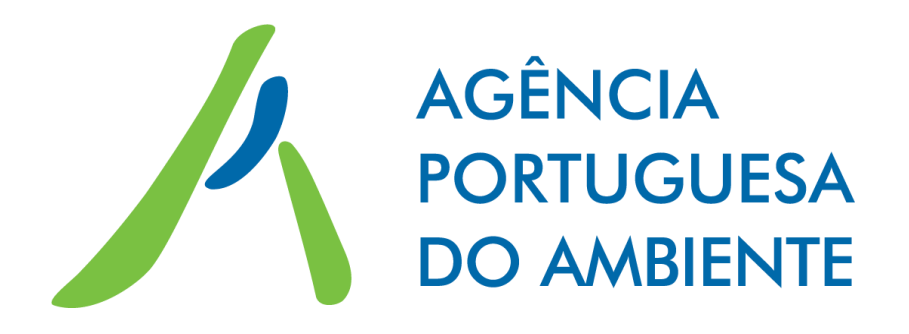

# Workshop Regras de alocação gratuita de Licenças de Emissão 4º período CELE

**5. Dados para a atualização dos Parâmetros de Referência (***Benchmarks***) – Formulário NIMs**

DCLIMA.DMMC – Núcleo CELE Março de 2019

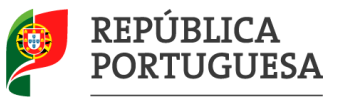

**AMBIENTE E TRANSICÃO ENERGÉTICA** 

- 1. Introdução
- 2. Regras Atualização dos valores dos Parâmetros de Referência

(Benchmarks = BM)

3. Casos de estudo

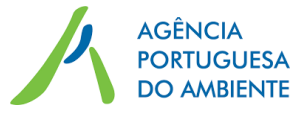

**Documentos de apoio ao preenchimento do formulário NIMs para efeitos de recolha de dados para atualização dos valores de benchmark (BM):**

• Guia n.º 2 – Guia sobre a determinação da atribuição ao nível da instalação (pág. 20 – cap. 3)

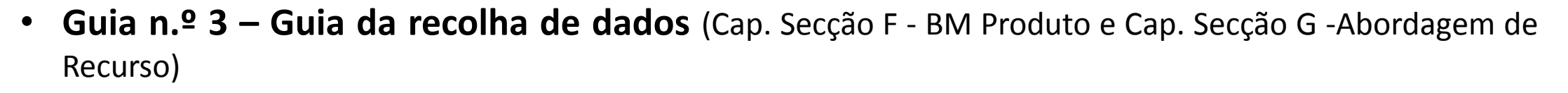

- **Guia n.º 5 – Guia relativo à monitorização e reporte sobre as regras de atribuição gratuita** (cap. 4.3 e cap. 7.3) – **contém exemplos práticos**
- Guia n.º 8 Gases Residuais e subinstalação de emissões de processo

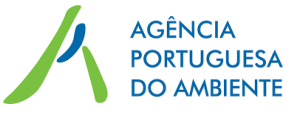

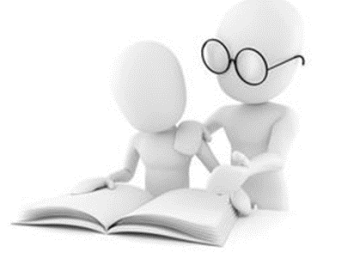

A recolha de dados para efeitos de atualização dos valores de BM é efetuada em duas secções distintas do formulário das NIMs, consoante o tipo de subinstalação:

**Folha F** – Subinstalação com

BM de produto

**Folha G** – Subinstalação de calor,

combustível e emissões de processo

(Abordagem de recurso) *Aquecimento urbano* **Incluindo**

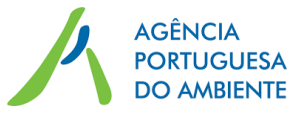

## **1. Introdução**

Subsecção azul (Folhas G e F) criada especificamente para a atualização dos valores de benchmark para 2021-2025 e posteriormente para 2026-2030

- As emissões atribuíveis serão calculadas na folha de resumo (**seção K.III.2**)
- As emissões relacionadas com o calor mensurável, as perdas de calor, o calor não mensurável e os gases residuais, **devem ser atribuídos às diferentes subinstalações**

Para o seu preenchimento sugere-se a consulta das do **Documento de Orientação n.º 3**

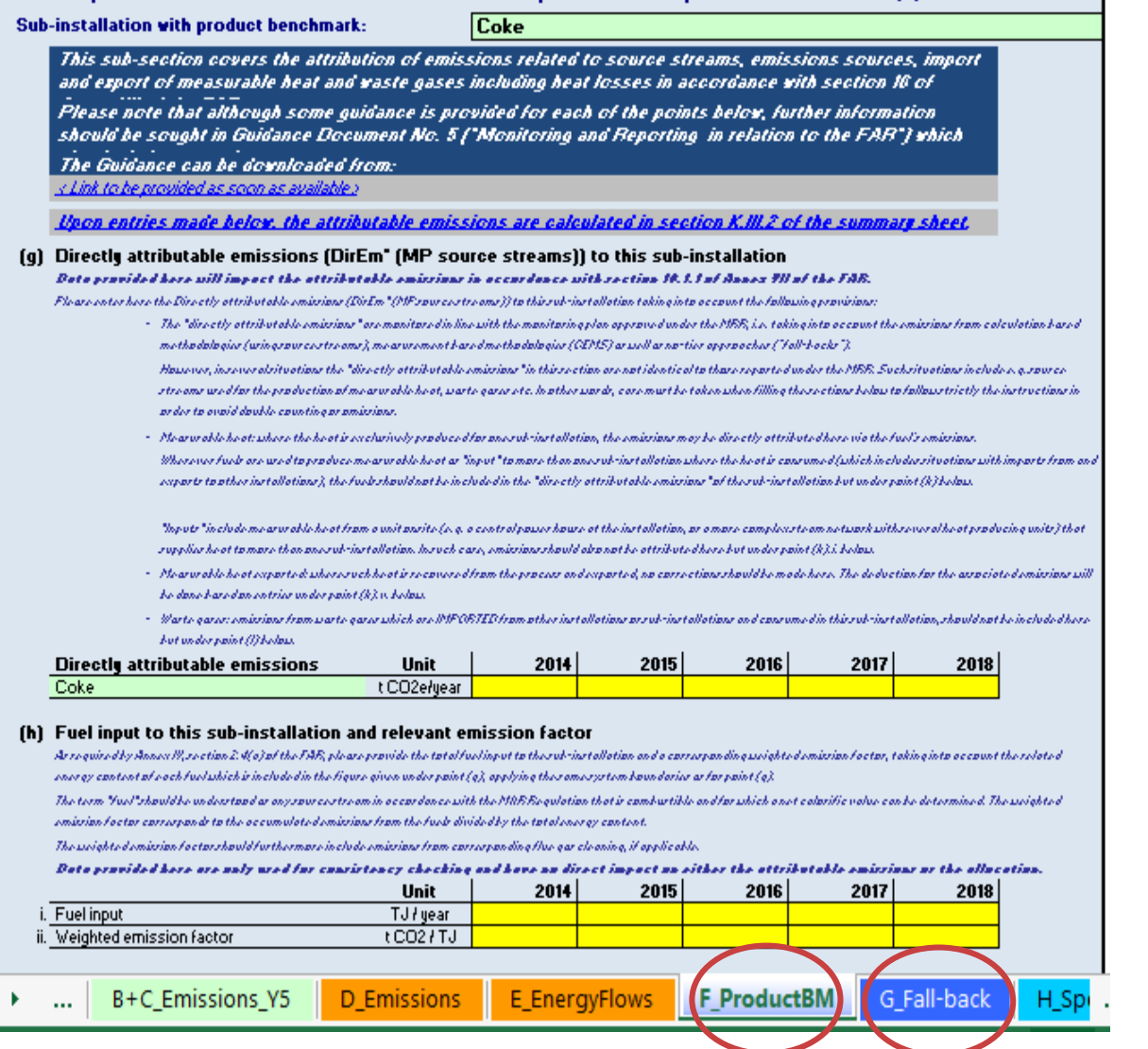

Data required for the determination of the benchmark improvement rate pursuant to Article 10a(2) of the EU ETS

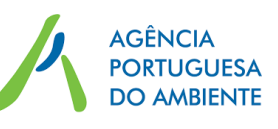

**Cálculo das emissões a atribuir a cada subinstalação** *(AtrrEm)*

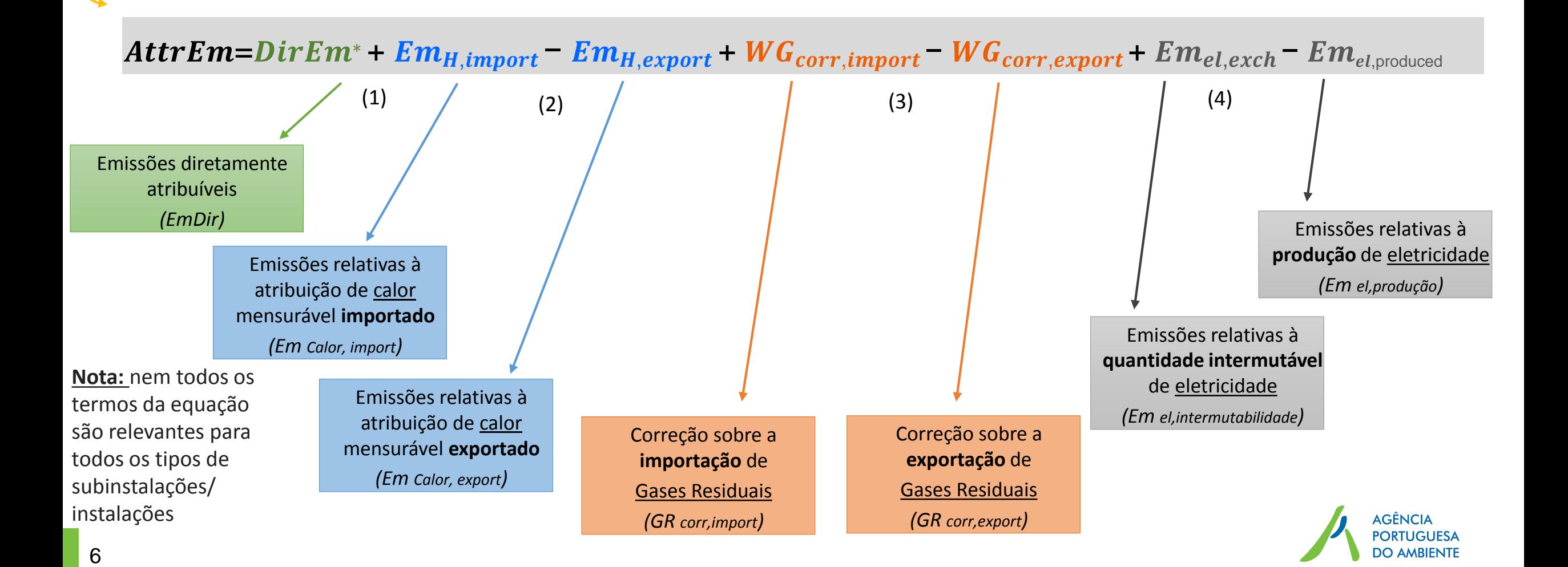

# *DirEm\**

### **(1) Emissões diretamente atribuíveis a uma subinstalação**

• São divididas em:

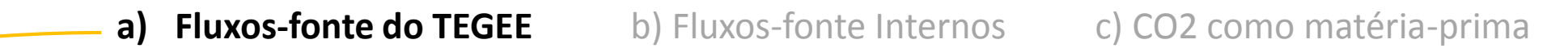

- o Associadas à metodologia de monitorização estabelecidas no TEGEE, em vigor em cada ano do período de referência, de acordo com o Regulamento (UE) n.º 601/2012
	- Exceção nos casos de fluxos-fonte usados para produção de **Calor** e *Waste Gases*

**Atenção**  $\rightarrow$  emissões diferentes das reportadas no Relatório Emissões Anuais

categoria, devendo ser consideradas Em H<sub>imp</sub>

Quando os combustíveis são usados para produzir calor que é consumido em mais do que uma subinstalação, as emissões desses combustíveis não devem ser incluídas nesta

Emissões provenientes de Gases Residuais importados de outra instalação/subinstalação não devem ser incluídas nesta categoria 2)

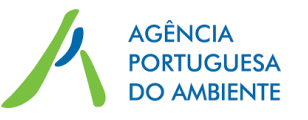

**Formulário NIMs** 

**Preenchimento:**

Alíneas g) da folha F

Alínea c) da folha G

*Exemplo – Calor 4*

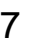

1)

#### **Formulário NIMs**

**Preenchimento:**

Alínea i) da folha F.

*DirEm\**

### **(1) Emissões diretamente atribuíveis a uma subinstalação**

• São divididas em:

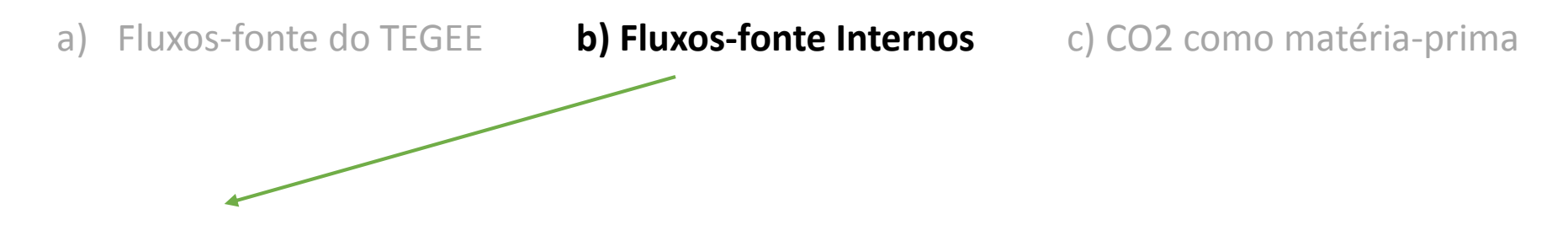

- Transferidos entre subinstalações (ex: importados para ou exportados desta subinstalação) e não identificados no PM (ex: quando é aplicado um balanço de massa)
- No caso de exportação de uma subinstalação, este deve ter um valor negativo

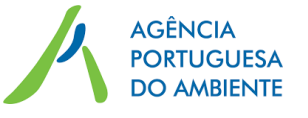

#### **Formulário NIMs**

Alínea j) da folha F.

*DirEm\** **Preenchimento:**

### **(1) Emissões diretamente atribuíveis a uma subinstalação**

• São divididas em:

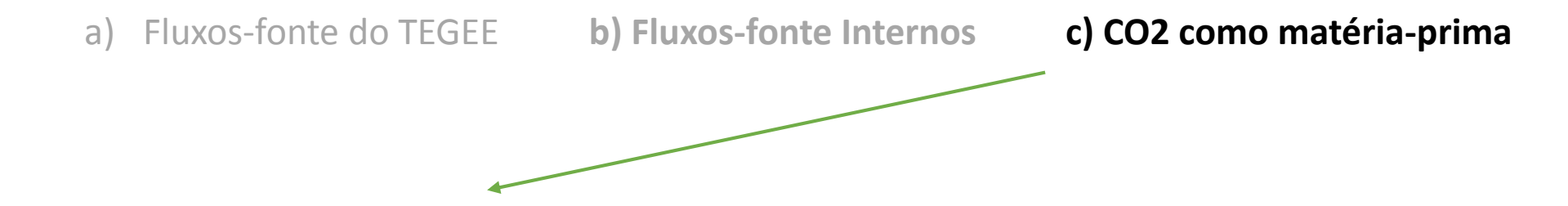

- Esta categoria de emissões deve refletir o montante de CO2 importado ou exportado para outras subinstalações, ou outras entidades, em linha com as regras estabelecidas no Regulamento da Monitorização
- Os valores de exportação devem tomar o valor negativo e deverão corresponder a valores de CO2 exportado e não libertado para a atmosfera

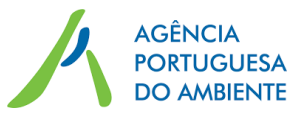

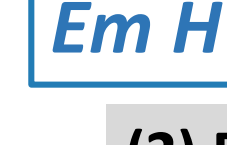

### **(2) Emissões relativas ao calor mensurável**

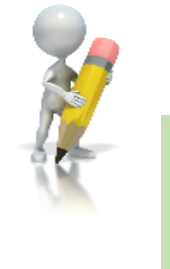

#### **Formulário NIMs**

**Preenchimento:**

Folha F.I: alínea k) *i. ii.* Folha G.I: alínea 1.f)

- São divididas em **Calor mensurável de importação** (*Em H, import*) e **exportação** (*Em H, export*)
- Importação de calor de outras instalações (CELE ou não-CELE)
- o Importação de calor de outra subinstalação
- o Incluir calor mensurável produzido na instalação se o calor for consumido por mais de que uma subinstalação

#### Fator de emissão (FE):

- Inserir valor de FE, caso seja conhecido (ex: calor produzido na instalação)
- Quando FE não é conhecido ->>> o FE**\*** será definido após publicação dos valores de BM

\*O FE não deverá ser colocado no formulário das NIMS, devendo a célula ser deixada em branco

**Nota:** 

**No caso de subinstalações de abordagem de recurso -**

Não incluir importações de calor de fontes "não elegíveis", ou seja, instalações não abrangidas pelo CELE, ou calor produzido em subinstalações de ácido nítrico

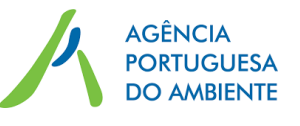

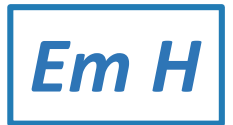

### **(2) Emissões relativas ao calor mensurável**

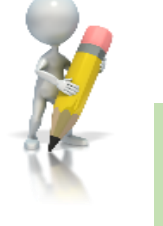

#### **Formulário NIMs**

**Preenchimento:**

Folha F.I: alínea k) *v. vi.* Folha G.I: alínea 4.e)

• São divididas em **Calor mensurável de importação** (Em H, import) e **exportação** (Em H, export)

- o Similar ao de importação
- o Caso especial: calor exportado da subinstalação BM de produto (ex: calor recuperado), o FE**\*** será calculado com base na atualização do valor de BM, depois deste ser publicado

\*Nestes casos o FE não deverá ser colocado no formulário das NIMS, devendo a célula ser deixada em branco

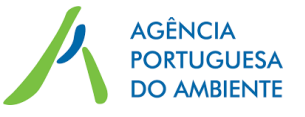

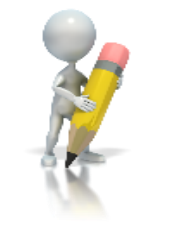

#### **Formulário NIMs**

# *Em H*

# **(2.1) Emissões relativas à produção de calor - COGERAÇÃO**

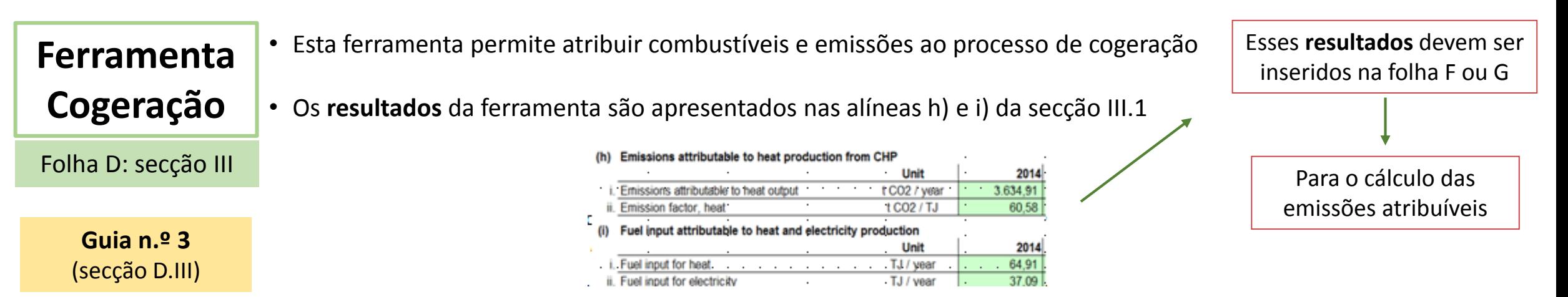

#### Sobre o preenchimento:

• Se instalações não têm cogeração deverão responder "Falso" à pergunta "*A unidade de cogeração é relevante?"* (ou *Are combined heat and power (CHP) units relevant?)*

**No entanto, poderá ser relevante quando o calor importado de outra instalação é proveniente de unidades de cogeração**

**Ver guia n.º 3** para detalhes sobre o preenchimento → especial atenção secção *III.e) Eficiências por defeito* 

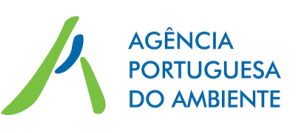

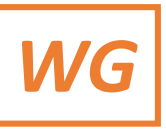

### **(3) Emissões relativas aos Gases Residuais**

- Podem ser divididas em:
	- **a. Correção relativa à importação de Gases Residuais** *(WG corr, impor)*

Como parte das emissões de gases residuais são atribuídas ao produtor (*WGcorr*, exportação), a dupla contagem é evitada pela atribuição de emissões para importações de acordo com a seguinte fórmula:

**Guia n.º 5**  (pág 86 e 87)

$$
WG_{corr, \text{ import}} = V_{wg, \text{import}} \cdot PCI_{wg}(\cdot BM_F) \leftarrow
$$

**b. Correção relativa à exportação de Gases Residuais** *(WG corr, expor)*

$$
WG_{\text{corr,export}} = V_{\text{WG,export}} \cdot PCI_{\text{WG}} \cdot (FE_{\text{GN}} \cdot Corr_{\text{n}})
$$

- V<sub>WG</sub> Volume de importação de Gases Residuais
- PCI<sub>WG</sub> Poder Calorífico Inferior do Gases Residuais
- $BM_F BM$  de combustível (atualizado)
- $EF_{GN}$  Fator de Emissão do Gás Natural
- $Corr<sub>n</sub>$  Fator de correção de 0,667 para ter em conta
- a diferença de eficiências Gases Residuais/ Gás natural

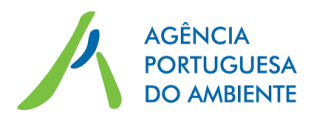

**Formulário NIMs Preenchimento:** Folha F: alínea I) Folha G: alínea 4.d)

**Diferenças** 

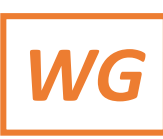

### **(3) Emissões relativas aos Gases Residuais**

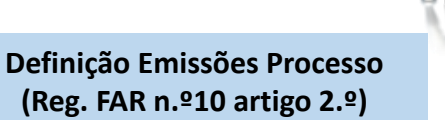

VERDADEIRO

**Formulário NIMs** 

Esses **resultados** devem ser inseridos na **folha G**

> Para o cálculo das emissões atribuíveis à subinstalação

**Ferramenta Gases Residuais**

Folha D: secção IV

• Os **resultados** da ferramenta são apresentados na alínea j) da secção IV.1

• Permite calcular as emissões atribuíveis às subinstalações de **Em. de processo**,

no caso da produção ocorrer fora dos limites da subinstalação de BM produto

**Guia n.º 3**  (secção D.IV)

**Guia n.º 8** Gases Residuais

#### Nota:

- Esta ferramenta deve ser preenchida se as duas condições seguintes forem satisfeitas:
	- Os Gases Residuais são **produzidos fora dos limites de um BM de produto**
	- A instalação consome esses Gases Residuais (Não importa se a produção e o consumo ocorrem na mesma instalação)

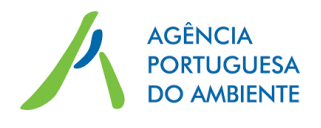

#### **Waste gas tool**

Does the installation consume waste gases produced outside the boundaries of a product benchmark?

### **(4) Emissões eletricidade**

Podem ser divididas em:

**a) Emissões da eletricidade intermutável - consumida (***Em el exch***)** 

- Intermutabilidade de combustíveis e eletricidade
	- o Regra de alocação específica (Artigo 22.º do Regulamento 2019/331 (Regulamento FAR) )

$$
Emissions_{elec, exch} = (Elec_{cons, exch}) \times EF_{Elec}
$$

- Elec <sub>cons</sub> Quantidade de eletricidade intermutável consumida em MWh (nos limites do BM produto)
- EF  $_{el}$  Fator de Emissão Harmonizado de 0,376 t CO2/ MWh (Regulamento FAR)

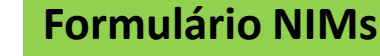

**Folha F:** alínea c) **Em El Anexo I Reg. FAR**  Lista de produtos "abrangidos" por este parâmetro

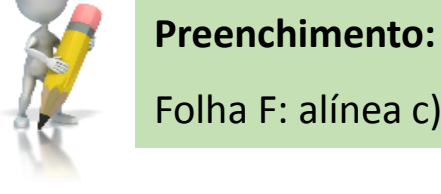

Quando uma instalação pode consumir calor produzido por combustível ou por eletricidade

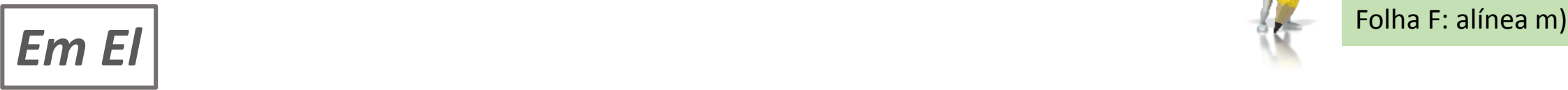

### **(4) Emissões eletricidade**

Podem ser divididas em:

**b) Emissões da eletricidade produzida (***Eel, produced***)** 

Emissions $_{elec,prod}$  = Elec<sub>prod</sub> x EF<sub>Elec</sub>

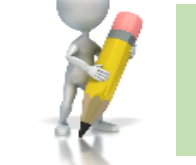

**Formulário NIMs** 

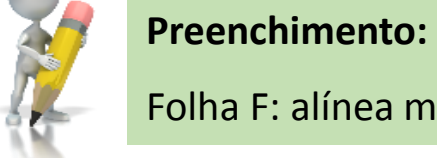

- *Elec prod –* Quantidade de eletricidade intermutável produzida (MWh)
- *EF elec –* Fator de Emissão Harmonizado de 0,376 t CO2/ MWh

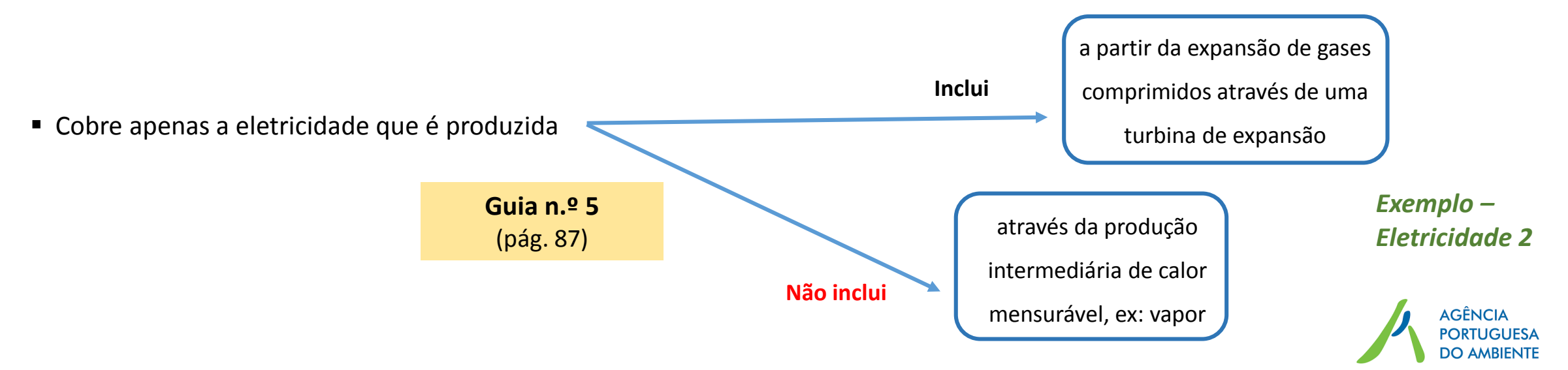

### **3. Casos de estudo**

### **Código de Cores**

Esta tabela apresenta o código de cores de todos os combustíveis, materiais e fluxos de calor usados nos exemplos que se apresentam de seguida

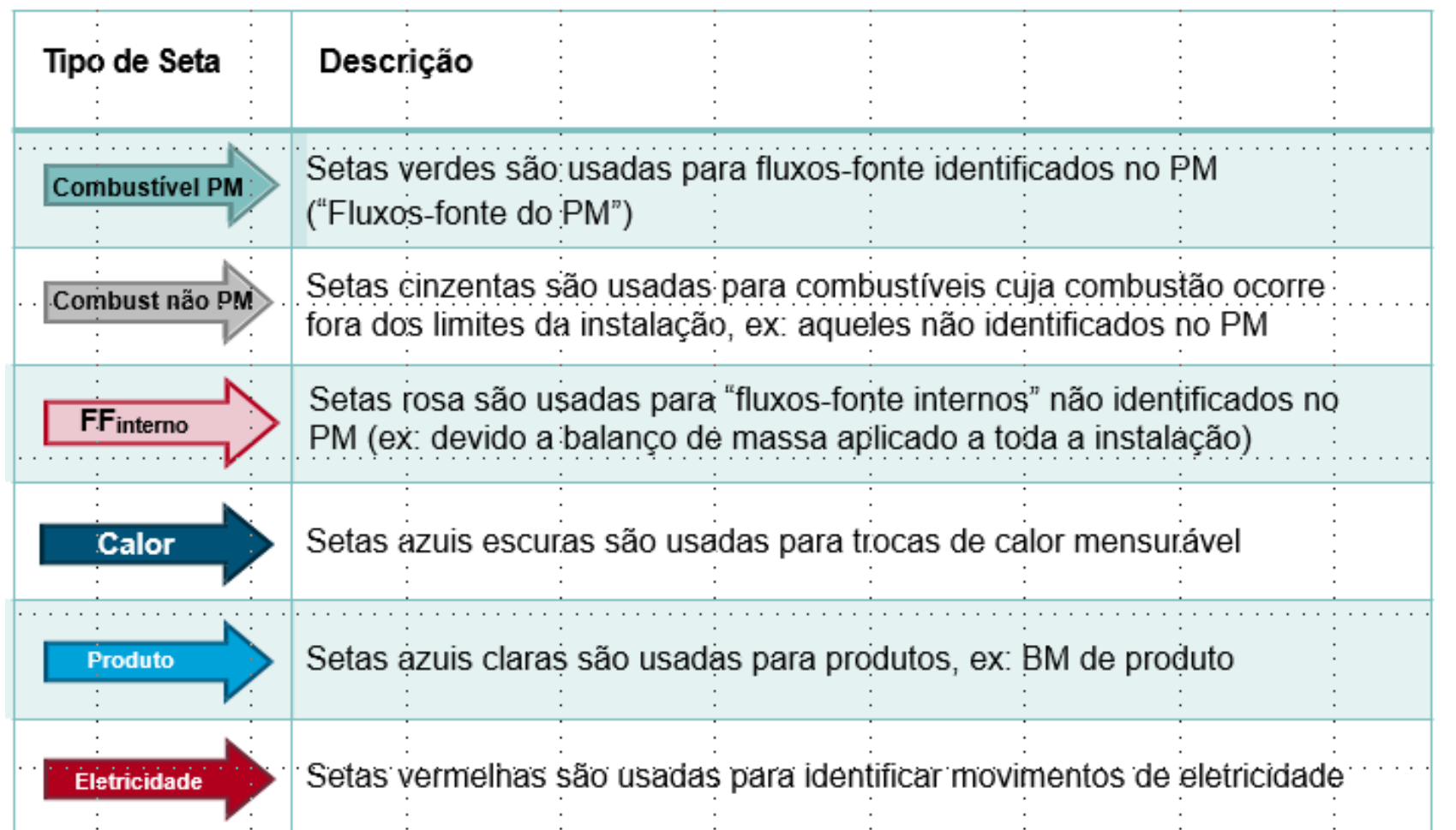

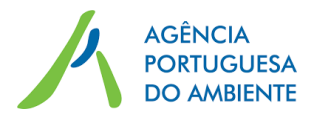

## **3. Casos de estudo**

### *Exemplo – Calor 1*

A instalação tem apenas uma subinstalação e o calor é importado de outra instalação

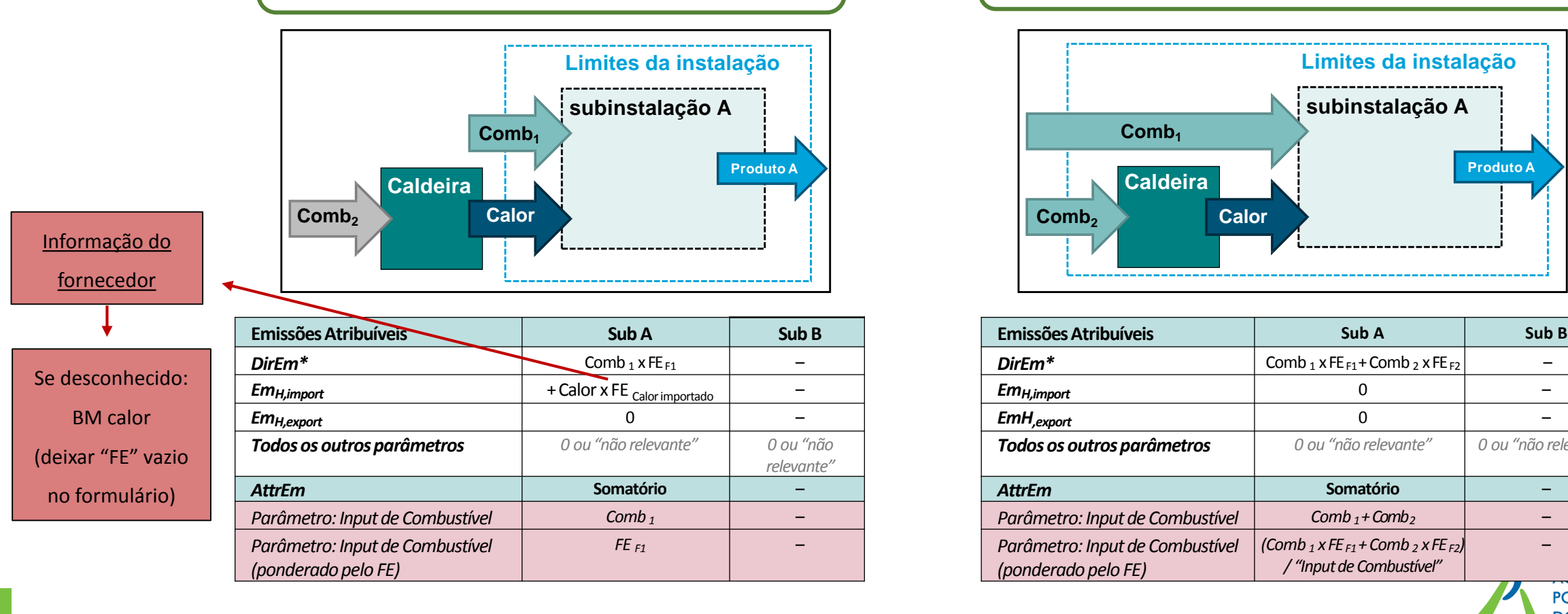

### *Exemplo – Calor 2*

Semelhante ao Exemplo Calor 1, mas o calor é produzido dentro da instalação em consideração

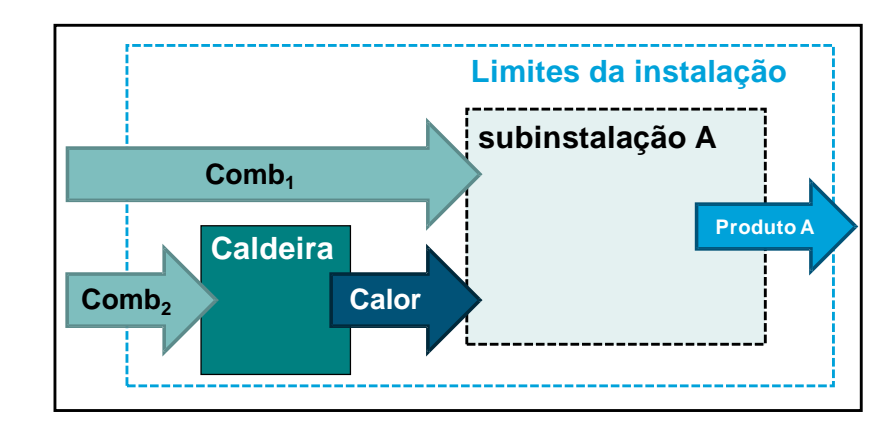

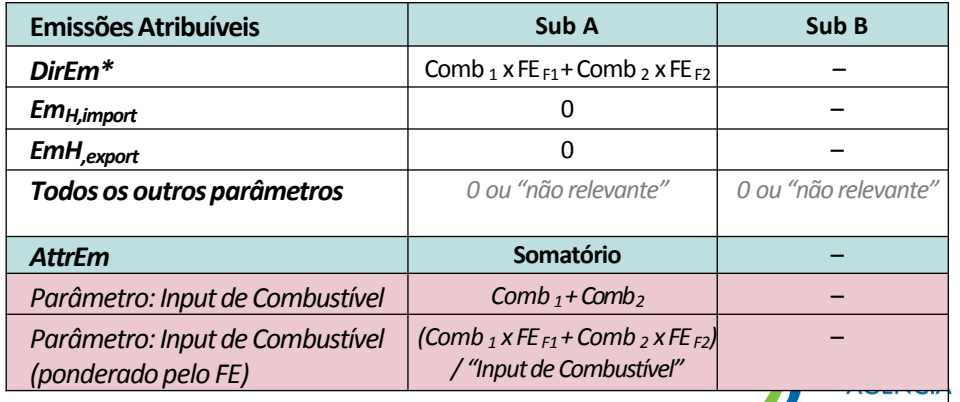

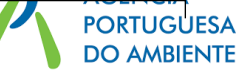

### *Exemplo – Calor 4*

O calor produzido é consumido por duas subinstalações

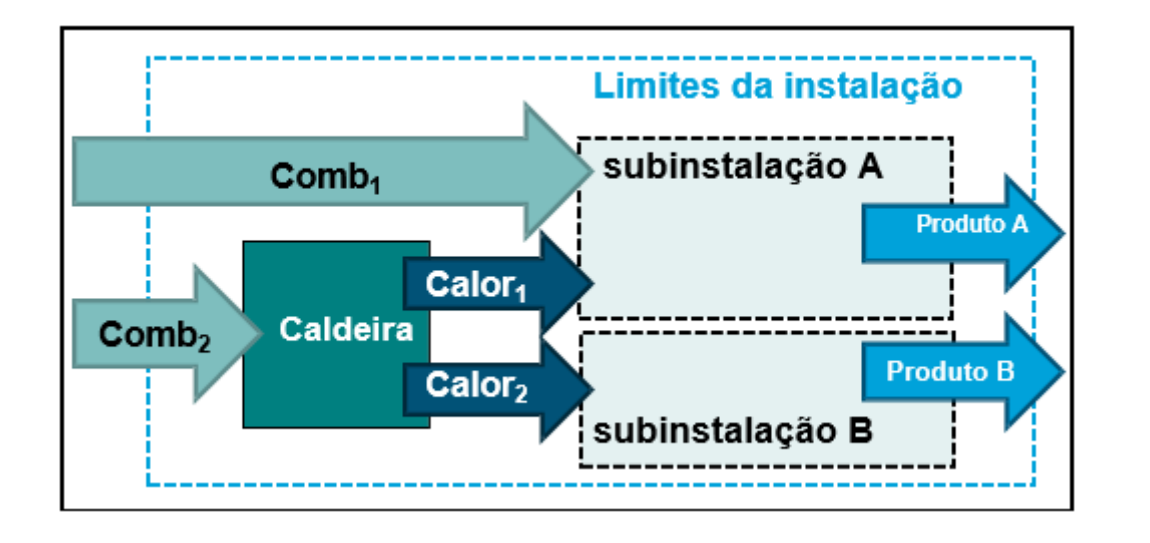

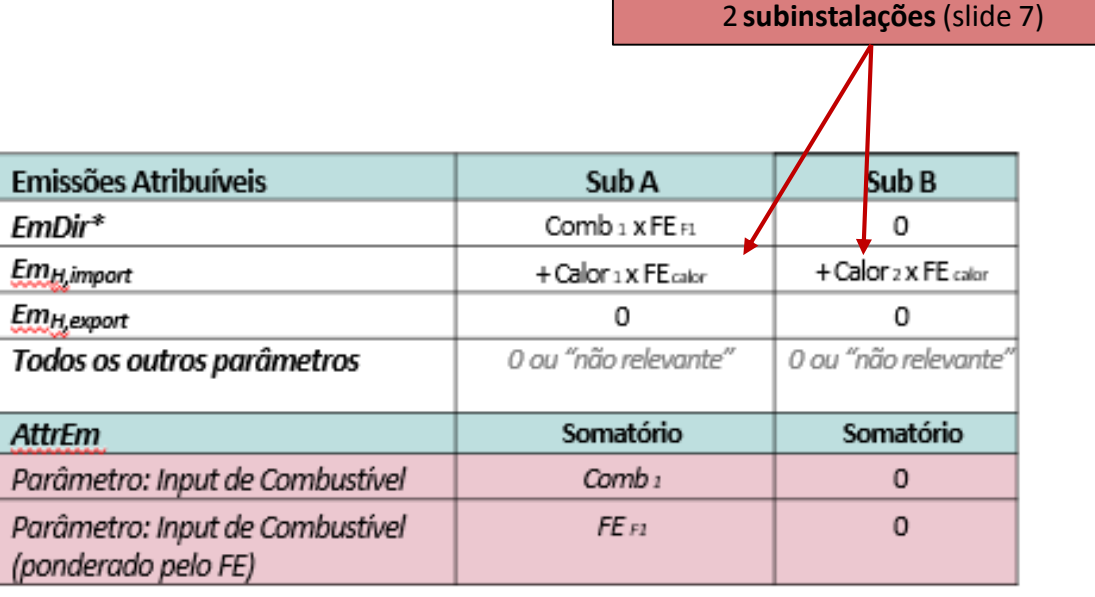

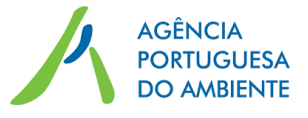

Não entra para as Emissões Diretas devido ao calor ser consumido em

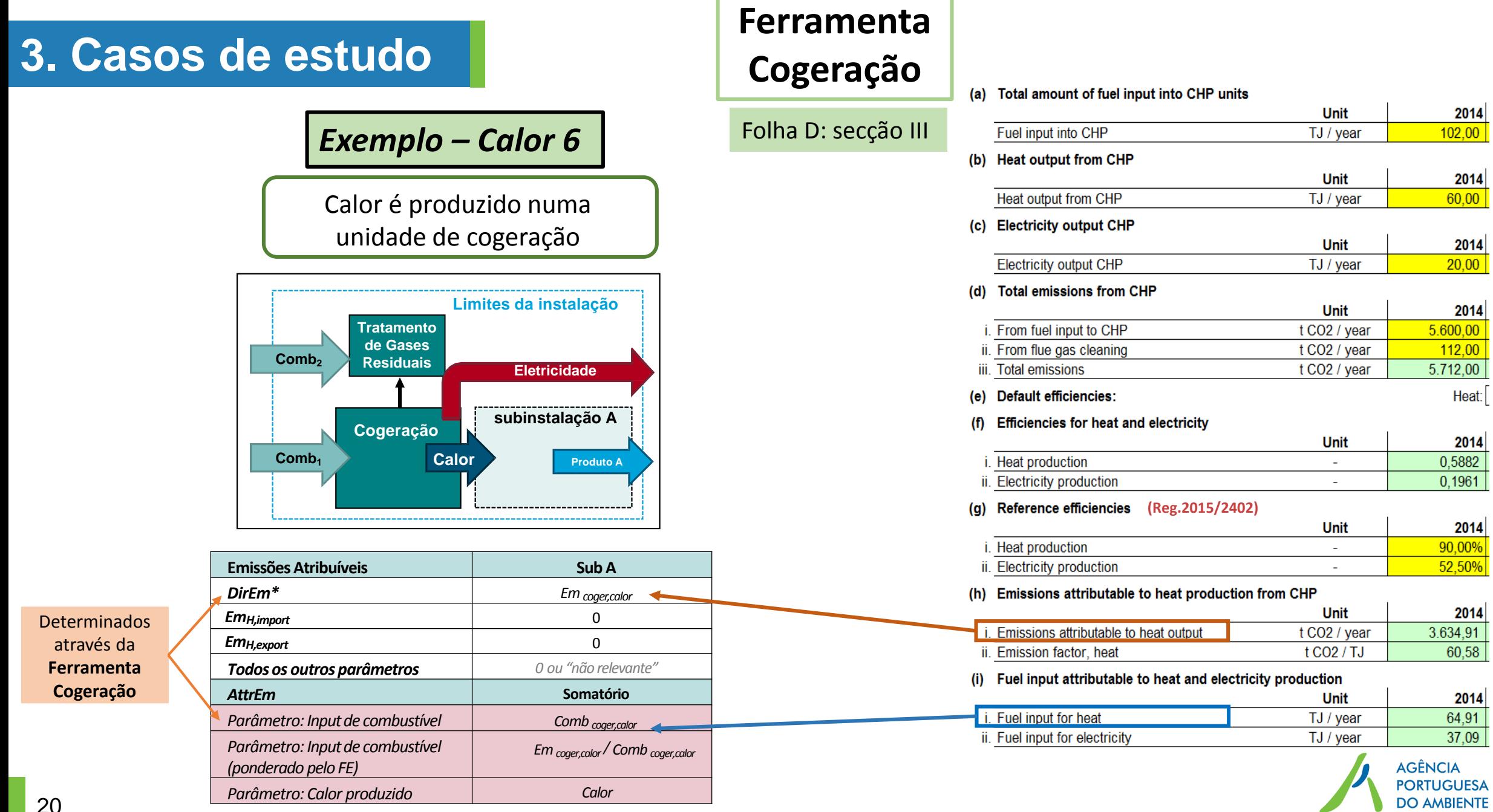

2014  $102,00$ 

> 2014  $60,00$

 $2014$  $\left| \frac{20,00}{20,00} \right|$ 

 $2014$ 

Heat:

 $2014$  $0,5882$  $0,1961$ 

2014 90,00%  $52,50%$ 

2014

60,58

2014 64,91 37,09

 $112,00$ 

# **3. Casos de estudo**

### *Exemplo – Waste Gases 3*

- A instalação 1 exporta parte de seu gás residual para a instalação 2
- O consumidor do WG produz calor mensurável a partir do WG que é por sua vez consumido na subinstalação B

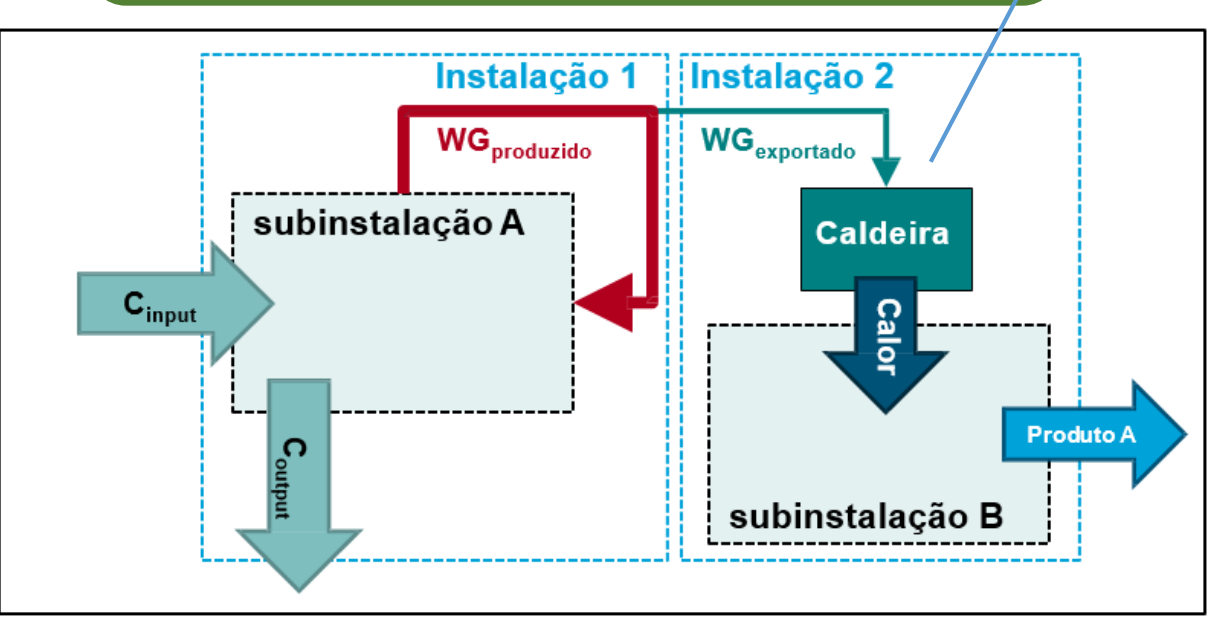

**Nota:** quando o WG não é diretamente consumido numa subinstalação, mas usado para a produção de calor mensurável como um produto intermediário as emissões são atribuídas à importação de calor mensurável (*EmH, import*)

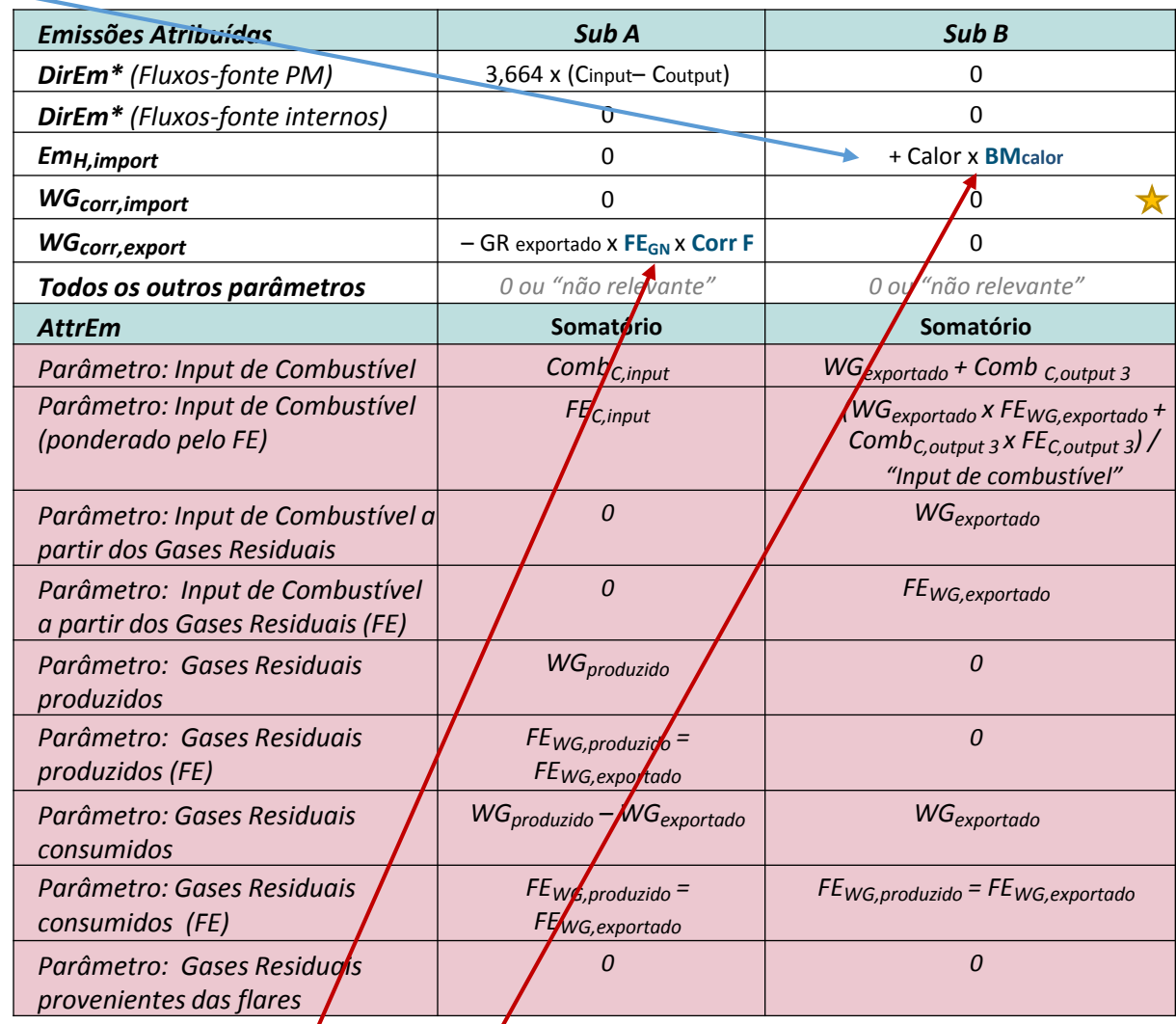

FEGN, CorrF são calculados automaticamente no formulário das NIMs (não é necessário entrada de valores)

BM<sub>Comb</sub> ainda desconhecido (não é necessário entrada de valores no formulário das NIMs)

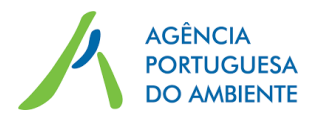

21

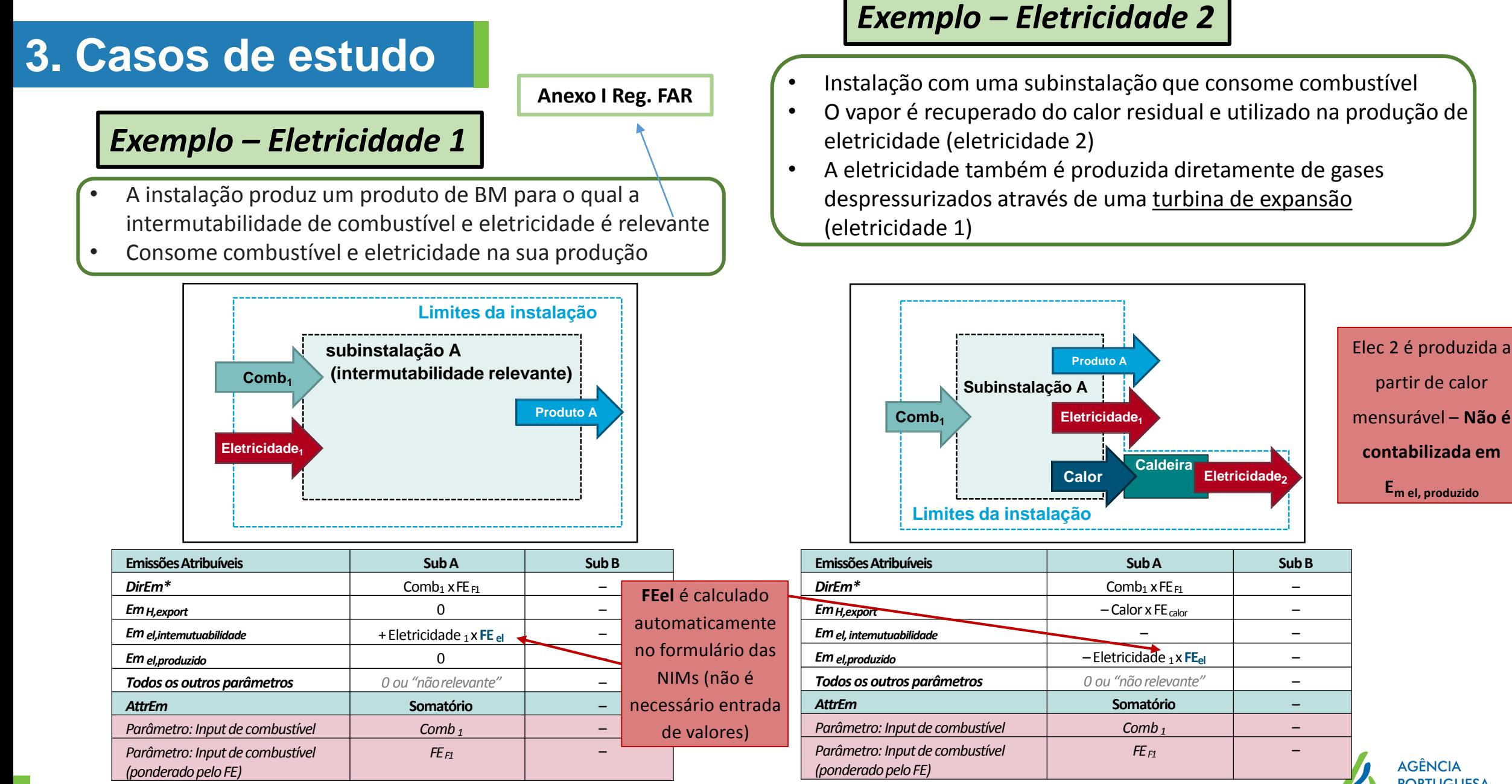

**AGÊNCIA PORTUGUESA DO AMBIENTE** 

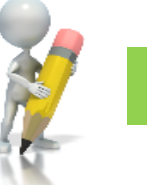

### **Formulário NIMs**

### **Preenchimento do Formulário das NIMs**

Esta tabela indica em que seções do formulário das NIMs devem ser inseridos os dados

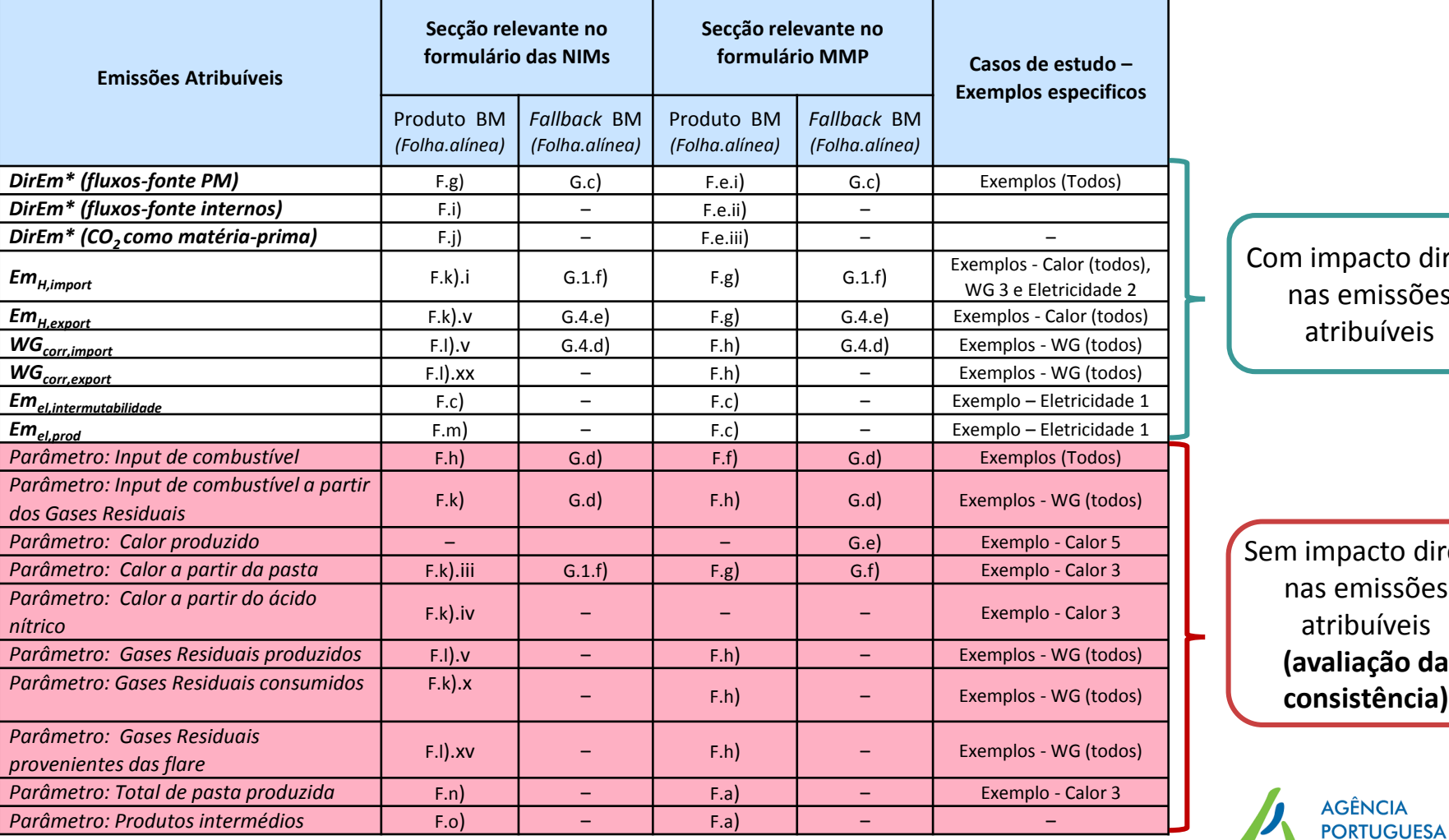

npacto direto emissões ribuíveis

pacto direto emissões ribuíveis **(avaliação da consistência)**

**DO AMBIENTE** 

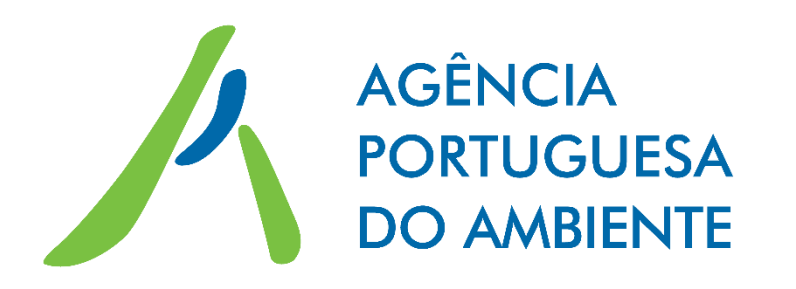

**Obrigada! Núcleo CELE cele@apambiente.pt**

**AD** 

apambiente.pt

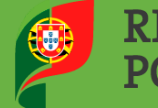

SE do de la P.

 $8888888$ 

**REPÚBLICA PORTUGUESA** 

AMBIENTE E<br>TRANSIÇÃO ENERGÉTICA